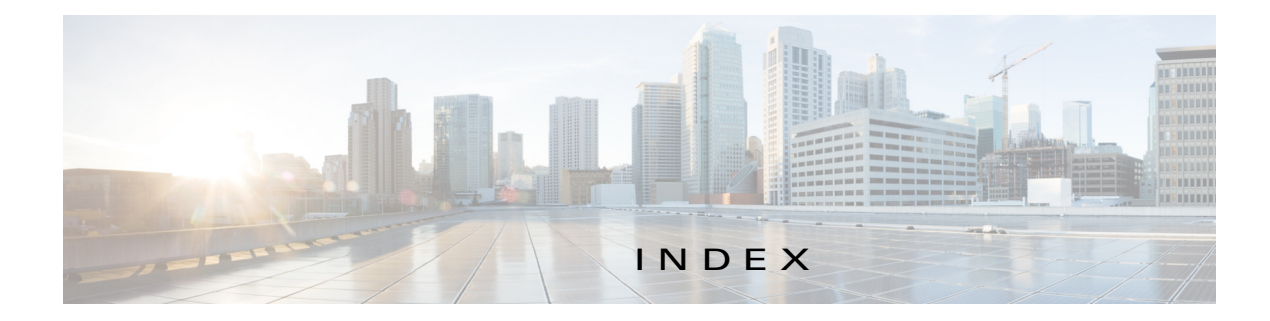

# A

 $\Gamma$ 

About screen **1-3** action activate **2-3** deactivate **2-3** delete **2-3** manage **2-3** start **2-2, 2-3** stop **2-3** upgrade **2-3** activate action **2-3** ACTIVATED status **2-2** activating, app **3-2** adding app **3-2** internal network **3-16** app activating **3-2** adding **3-2** configuration file **2-14, 3-8** console access **3-8** container managing **2-14** data directory deleting file from **3-11** downloading file from **3-11** uploading file to **3-10** deactivating **3-5** deleting **3-7** deploying **3-2** host system resources for **2-10** lifecycle workflows **3-1**

log file **2-15, 3-9** resource profile **2-10, 3-2** starting **3-5** status **2-2, 3-1** stopping **3-6** upgrading **3-6** *App-ID* page App-Config page accessing **2-14** description **2-14** fields and options **2-14** App-DataDir page accessing **2-14** description **2-14** fields and options **2-14** App-info page accessing **2-12** description **2-12** fields and options **2-12** description **2-9** Logs page accessing **2-15** description **2-15** fields and options **2-15** Resources page accessing **2-10** description **2-10** fields and options **2-10** tabs **2-9** *App-ID* tab App-Config **2-9** App-DataDir **2-9** App-info **2-9**

description **2-2** displaying **2-10** Logs **2-9** removing from menu bar **2-2, 2-10** Resources **2-9** Applications page accessing **2-2** description **2-1, 2-2** fields and options **2-2** Applications tab, description **2-1** app signature validation configuring **3-19** description **3-19**

#### B

browser guidelines and requirements **1-1**

## C

cartridge deleting **3-13** description **2-4, 3-12** for PAAS app **2-4, 3-12** installing **3-12** viewing information about **3-13** Cartridges page accessing **2-4** description **2-4** fields and options **2-4** Cartridges tab, description **2-1** Cisco Data in Motion description **2-8** license, uploading **3-14** starting **3-15** status **2-9** stopping **3-15**

Cisco IOx framework **1-1** network *See* network, internal overview **1-1** Cisco IOx Local Manager About screen **1-3** Cartridges **2-4, 3-12** exiting **1-3** logging in to **1-2** logging out **1-3** overview **1-1** pages *App-ID* 2-9 *App-ID* > App-Config **2-14** *App-ID* > App-DataDir **2-14** *App-ID* > App-info **2-12**  $App-ID > Logs$  **2-15** *App-ID* > Resources **2-10** Applications **2-2** Middleware Service **2-8, 3-14** Setting **2-7** System Info **2-5** starting **1-2** tabs **2-1** timeout period **1-2** configuration file description **2-14, 3-8** package\_config.ini **2-14, 3-8** updating **3-8** configuring host system for Cisco IOx **1-2** host system log file **3-20** console access, of app **3-8** container of app managing **2-14** core dump file deleting **2-6, 3-23** description **3-22**

ן

downloading **2-6, 3-23** CPU, on host system **2-10, 3-2**

### D

data directory deleting file from **3-11** downloading file from **3-11** uploading file to **3-10** deactivate action **2-3** deactivating, app **3-5** delete action **2-3** deleting app **3-7** app data directory file **3-11** cartridge **3-13** core dump file **3-23** internal network **3-18** snapshot file **3-22** DEPLOYED status **2-2** deploying app **3-2** downloading app log file **3-9** core dump file **3-23** from data directory **3-11** host system log file **3-21** snapshot file **3-22**

### E

editing, internal network **3-17** exiting, Cisco IOx Local Manager **1-3**

### F

 $\mathbf I$ 

flash storage, caveat **1-2**

# G

generating, snapshot file **3-21**

## H

host system CPU **2-10** log file **2-6** configuring **3-20** description **3-19** downloading **3-21** memory **2-10** resources **2-10**

#### I

installing, cartridge **3-12**

#### L

license, uploading for Cisco Data in Motion **3-14** license, uploading for middleware **3-14** log file app **2-15, 3-9** downloading app log file **3-9** host system **2-6** configuring **3-20** description **3-19** downloading **3-21** logging in, to Cisco IOx Local Manager **1-2** logging out, from Cisco IOx Local Manager **1-3**

### M

manage action **2-3** memory, on host system **2-10, 3-2** middleware license, uploading **3-14** starting **3-15** status **2-9** stopping **3-15** Middleware Service page accessing **2-8** description **2-8** fields and options **2-9** Middleware Service tab, description **2-1**

#### N

network, internal adding **3-16** deleting **3-18** description **2-7, 3-16** editing **3-17** svcbr\_0 **2-7, 3-18** viewing information about **3-17**

### O

ordering information on pages **2-2**

### P

PAAS app, cartridge for **2-4, 3-12** package\_config.ini configuration file **2-14, 3-8**

## R

refresh, information on pages **1-2** resource profile **2-10, 3-2** resources, on host system **2-10, 3-2** RUNNING status **2-2**

## S

snapshot file deleting **2-6, 3-22** description **2-6, 3-21** downloading **2-6, 3-22** generating **3-21** start action **2-2, 2-3** starting app **3-5** Cisco Data in Motion **3-15** middleware **3-15** starting Cisco IOx Local Manager **1-2** status ACTIVATED **2-2** DEPLOYED **2-2** of app **2-2, 3-1** RUNNING **2-2** STOPPED **2-2** stop action **2-3** STOPPED status **2-2** stopping app **3-6** Cisco Data in Motion **3-15** middleware **3-15** System Info page accessing **2-5** description **2-5** fields and options **2-5** System Info tab, description **2-1** System Setting page accessing **2-7** description **2-7** fields and options **2-7** System Setting tab, description **2-1**

ן

T

```
tab
   accessing 2-1
   App-ID 2-2
   App-ID > App-Config 2-9
   App-ID > App-DataDir 2-9
   App-ID > App-Info 2-9
   App-ID > Logs 2-9
   App-ID > Resources 2-9
   Applications 2-1
   Cartridges 2-1
   in Cisco IOx Local Manager 2-1
   Middleware Service 2-1
   System Info 2-1
   System Setting 2-1
timeout period 1-2
trust anchor 2-8, 3-19
```
# $\cup$

updating, configuration file **3-8** upgrade action **2-3** upgrading, app **3-6** uploading, file to app data directory **3-10**

## V

 $\overline{\phantom{a}}$ 

viewing cartridge information **3-13** visualization, of app data **2-3**

**Index**

 $\overline{\phantom{a}}$ 

 $\mathsf I$ 

П